# **PERBANDINGAN ANTARA DEM TOPOGRAFI DENGAN DEM FOTO UDARA**

*(Studi Kasus : Kecamatan Lowokwaru,Kota Malang)*

**SKRIPSI**

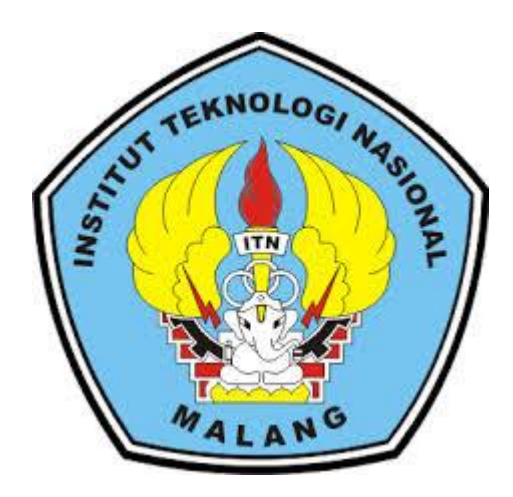

**Disusun oleh : Escolastico Fortunato Soares Sequeira Alves 1225080**

**JURUSAN TEKNIK GEODESI S-1 FAKULTAS TEKNOLOGI SIPIL DAN PERENCANAAN INSTITUT TEKNOLOGI NASIONAL MALANG 2019**

#### **LEMBAR PERSETUJUAN**

# PERBANDINGAN ANTARA DEM TOPOGRAFI DENGAN **DEM FOTO UDARA**

(Studi Kasus: Kecamatan Lowokwaru, Kota Malang)

#### **SKRIPSI**

Diajukan untuk memenuhi persyaratan dalam mencapai Gelar Sarjana Teknik (ST) Strata Satu (S-1) Teknik Geodesi S-1 Institut Teknologi Nasional Malang

Oleh:

**Escolastico Fortunato Soares Sequeira Alves** 1225080

Menyetujui,

**Dosen Pembimbing Utama** 

**Dosen Pembimbing Pendamping** 

Edwin Tiahjadi, ST, M. Geom., Sc. PhD

NIP. Y. 1019800320

Feny Arafah ST., MT 1031500516

Mengetahui, Messer Teknik Geodesi S-1 **KAIK GEC ULANATO-**ST. NIP.Y. 1030000345

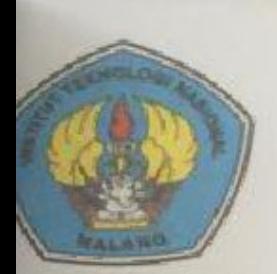

PERKUMPULAN PENGELOLA PENDIDIKAN UMUM DAN TEKNOLOGI NASIONAL MALANG

# **INSTITUT TEKNOLOGI NASIONAL MALANG**

**FAKULTAS TEKNOLOGI INDUSTRI** FAKULTAS TEKNIK SIPIL DAN PERENCANAAN PROGRAM PASCASARJANA MAGISTER TEKNIK

**SNI (PERSERO) MALANG**<br>BANK NIAGA MALANG

Kampus I : J. Bendungan Sigura-gura No. 2 Telp. (0341) 551431 (Hunting), Fax. (0341) 553015 Malang 65145 Kampus II : Ji. Raya Karangle, Km 2 Telp. (0341) 417636 Fax: (0341) 417634 Malang

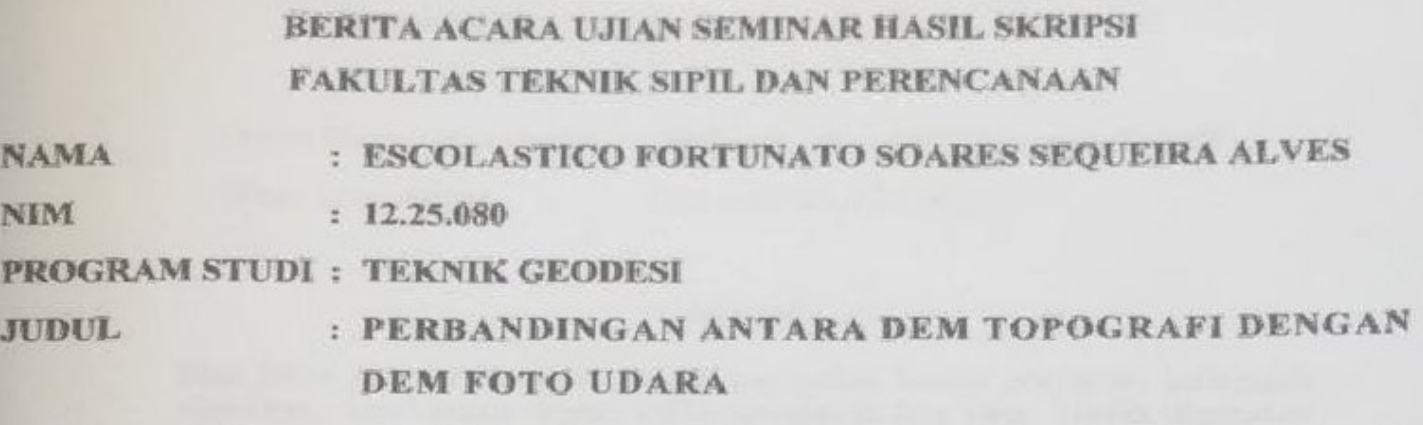

Telah Dipertahankan di Hadapan Panitia Penguji Ujian Skripsi Jenjang Sarjana Strata 1 (S-1) : Kamis Pada Hari : 15 Agustus 2019 Tanggal

Dengan nilai (Angka) ÷

> Panitia Ujian Skripsi Ketua

(Hery Purwanto, ST., MSc.)

NIP. Y. 1030000345

Penguji I

**Dosen Pendamping** 

Penguji II

(Silvester Sari Sai ST., MT.) NIP. Y. 1030600413

(M.EdwinTjahjadj,ST.,M.Geom.Sc.,Ph.D.)

NIP. Y. 1019800320

(Ir. Jasmasni, M.Kom) NIP. Y. 1039500284

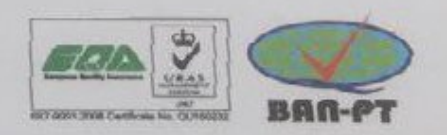

#### **KATA PENGANTAR**

Puji syukur kehadiran Tuhan Yang Maha Esa penulis panjatkan, karena berkat dan rahmat-Nya penulis dapat menyelesaikan skripsi yang berjudul *"Perbandingan antara DEM Topografi dengan DEM Foto Udara"*.

Penulisan skripsi ini bertujuan untuk mempraktekan teori-teori yang telah diperoleh di bangku kuliah, serta untuk memenuhi persyaratan dalam mencapai gelar Sarjana Teknik (ST) Strata Satu (S1) Teknik Geodesi Institut Teknologi Nasional Malang.

Penulisan Skripsi ini tidak dapat terselesaikan dengan baik tanpa bantuan dan dukungan dari berbagai pihak. Oleh karena itu, penulis ingin mengucapkan terimakasih yang sebesar-besarnya kepada :

- 1. Tuhan Yang Maha Esa.
- 2. Kedua orang tua yang telah memberikan dukungan semangat, doa serta materi sehingga proses penulisan ini dapat terselesaikan.
- 3. Bapak Hery Purwanto, ST., M.Sc selaku ketua jurusan Teknik Geodesi Institut teknologi Nasional Malang.
- 4. Bapak M. Edwin Tjahjadi, ST., M.Geom.Sc., Ph.D selaku dosen pembimbing utama.
- 5. Ibu Feny Arafah, ST., MT selaku dosen pendamping.
- 6. Bapak/Ibu dosen serta pegawai dilingkungan jurusan Teknik Geodesi Institut Teknologi Nasional Malang.
- 7. Sahabat, teman, saudara Teknik Geodesi serta teman-teman lain yang telah membantu memperlancar proses penulisan skripsi ini.

Besar harapan penulis semoga skripsi ini bermanfaat khususnya bagi pemerintah, Institusi ITN Malang, rekan-rekan teknik geodesi dan para pembaca pada umumnya.

Malang, Juli 2019

#### Penulis

# LEMBAR PERNYATAAN KEASLIAN SKRIPSI

Saya yang bertanda tangan dibawah ini:

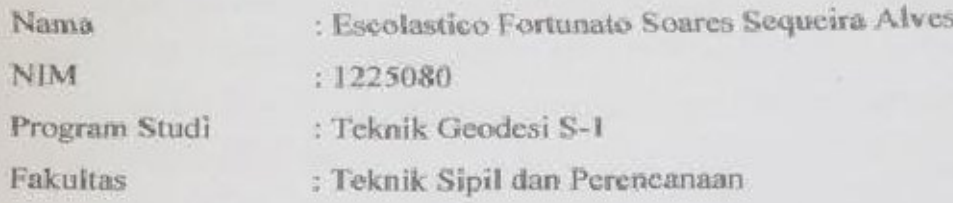

Menyatakan dengan sesungguhnya bahwa Skripsi saya yang berjudul: "PERBANDINGAN ANTARA DEM TOPOGRAFI DENGAN DEM FOTO **UDARA**"

(Studi Kasus: Kecamatam Lowokwaru, Kota Malang)

Adalah hasil karya saya sendiri dan bukan menjiplak atau menduplikat serta tidak mengintip atau menyadur dari hasil karya orang lain kecuali desebutkan sumbernya.

Malang, 22 agustus 2019

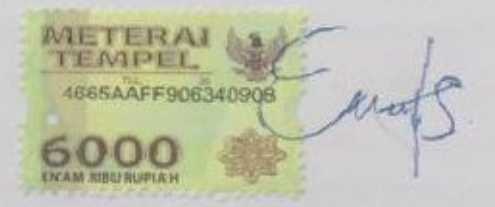

**Yang Membuat Pernyataan** 

#### **LEMBAR PERSEMBAHAN**

Pada kesempatan ini penulis ingin mengucapkan puji dan syukur pada Tuhan yang Maha Esa atas berkat-Nya selama penulis menempuh pendidikan di Jurusan Teknik Geodesi ITN Malang dari awal hingga akhir perkuliahan. Penulis juga ingin menyampaikan terima kasih yang sebesar-besarnya kepada semua pihak yang telah memberikan bantuan, dukungan, dan banyak membantu dalam penyelesaian tugas akhir ini.

#### **"Keluarga"**

Ayah, Ibu, Abang, dan Adik yang selalu memberikan dukungan, motivasi, dan selalu mengingatkan, walaupun berada di pulau dan kota yang berbeda.

#### **"Dosen Pembimbing"**

Bapak M. Edwin Tjahjadi, ST.,M.Geom.Sc., Ph.D. dan Feny Arafah ST., MT. yang telah membantu dalam membimbing dan memberikan arahan selama pekerjaan skripsi.

#### **"Dosen dan Staff"**

Bapak/Ibu Dosen dan Staf jurusan Teknik Geodesi ITN Malang yang telah memberikan ilmu dan waktunya selama ini, semoga bisa saya berbagi ilmu dan terapkan selama menempuh di dunia kerja.

#### **"Teman – Teman"**

Teman – teman jurusan Teknik Geodesi ITN malang terutama angkatan 2013, Rifan, Tantri, Ali, Remigius, Apin, Bang Jimmy, Esco, Silvanius dan lintas angkatan yang telah banyak membantu, mengajarkan dan memberi semangat selama menempuh perkuliahan hingga terselesaikan nya skripsi ini.

### **PERBANDINGAN ANTARA DEM FOTO UDARA DENGAN DEM TOPOGRAFI**

**(Studi Kasus : Kecamatan Lowokwaru, Kota Malang, Jawa Timur)**

Escolastico Fortunato Soares Sequeira Alves 12.25.080

Program Studi Teknik Geodesi Fakultas Teknik Sipil dan Perencanaan, Institut Teknologi Nasional Malang

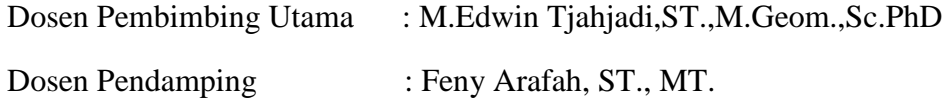

#### **Abstrak**

Data DEM *(Digital Elevation Model)* merupakan bentuk penyajian ketinggian permukaan bumi secara digital. DEM merupakan data yang banyak digunakan untuk data awal perencanaan regional, kota, pemetaan mitigasi bencana, dengan skala menengah dan kecil. *Digital Elevation Model* (DEM) merupakan salah satu model untuk menggambarkan bentuk topografi permukaan bumi sehingga dapat divisualisasikan kedalam tampilan 3D (tiga dimensi). Untuk mengetahui hasil perbandingan Digital Elevasi Model (DEM) dari topografi dengan Digital Elevasi Model (DEM) Dari foto udara.

Dalam penelitian ini dilakukan pemotretan dengan luas area 113 ha yang memiliki karakteristik topografi berbeda dengan menggunakan 8 GCP (*Ground Control Point*)**.** Lokasi penelitiannya terletak di Kelurahan Tasikmadu area persawahan Kampus 2 ITN Malang, Kecamatan Lowokwaru, Kota Malang. Data yang digunakan adalah data yang di ambil dari foto udara dan data topgrafi.

Dari hasil penelitian perbandingan DEM dari foto udara dengan DEM dari topografi di Kelurahan Tasikmadu Kecamatan Lowokwaru Kotamadya Malang dapat dihasilkan perbedaan antara nilai XYZ dari masing-masing DEM. Diperoleh ketelitian horisontal (XY) dengan nilai CE90 pada foto sebesar 0,120 m, Sedangkan ketelitian vertikal (Z) dengan nilai LE90 pada foto sebesar 0,534 m. Hasil dari penelitian ini diharapkan dapat menambah referensi keilmuan yang berkaitan dengan pemanfaatan data DEM.

**Kata kunci** : *DEM, Orthophoto,* Topografi.

### **DAFTAR ISI**

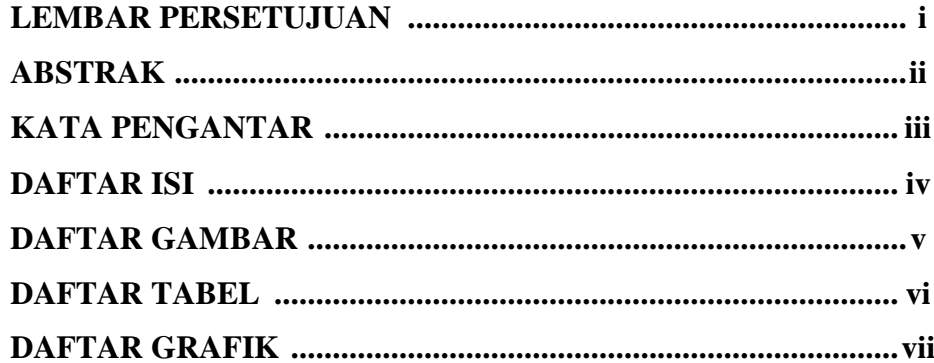

# **BAB I PENDAHULUAN**

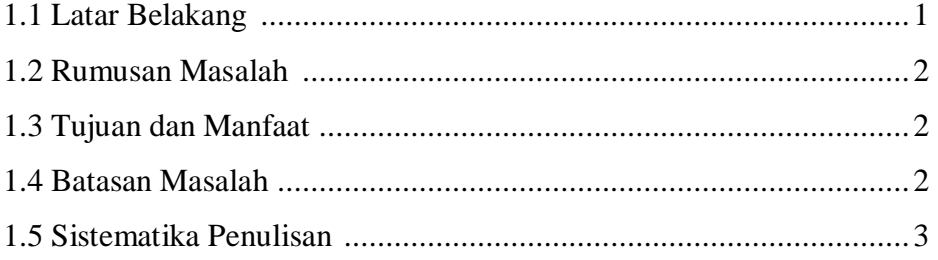

# **BAB II LANDASAN TEORI**

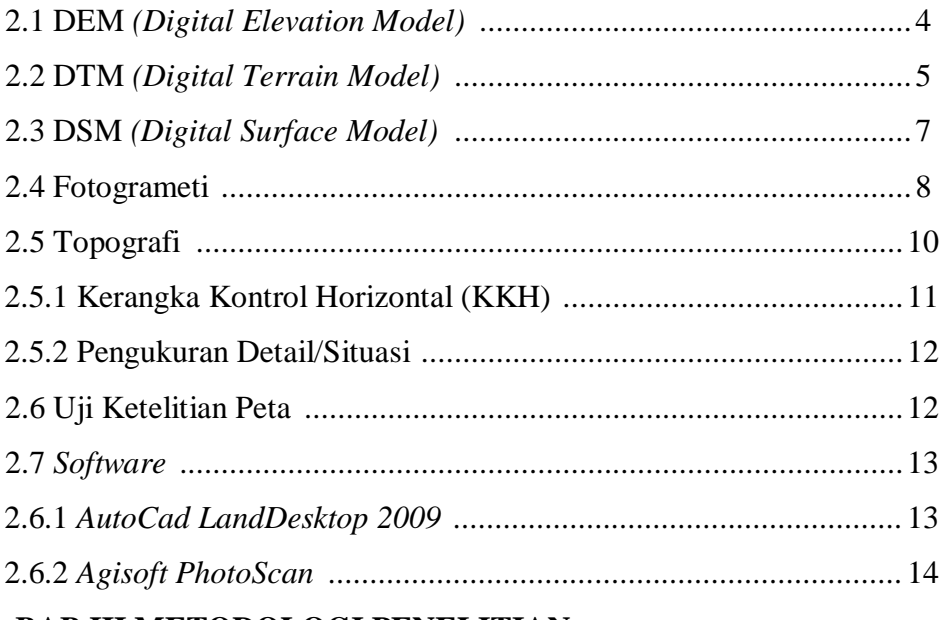

#### **BAB III METODOLOGI PENELITIAN**

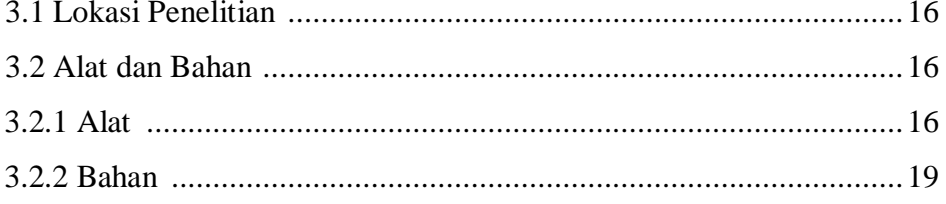

![](_page_8_Picture_14.jpeg)

# **BAB IV HASIL DAN PEMBAHASAN**

![](_page_8_Picture_15.jpeg)

## **DAFTAR PUSTAKA**

**LAMPIRAN** 

## **DAFTAR GAMBAR**

![](_page_9_Picture_244.jpeg)

![](_page_10_Picture_310.jpeg)

![](_page_11_Picture_99.jpeg)

## **DAFTAR TABEL**

![](_page_12_Picture_79.jpeg)